# Ensemblの織りなす ゲノムリソースの見事な調和

坊農 秀雅(ぼうのうひでまさ) ディー・エヌ・エー マイクロアレイドットオルグ bono@DNAmicroarray.org

#### おことわり ☀断じて「研修」ではありません \* 格安セミナーでもない! ☀では何か? ■皆さんよりホンの少し、Ensemblを使い始め るのが早かった坊農が使っていて気付いたこ となどを徒然なるままに話す45分間です ●いつでも中断して突っ込みを入れてください 上記の事項に同意できる人のみご参加ください。

今日の話 時間の許す限り、可能なところまで… ÆEnsembl ●とはなにか? ★ \* ウェブインターフェースから使いこなす★ ●コマンドラインから使いこなす★★★ ●ミラーサーバを立てる ★★★★ ●新たな生物種を追加して利用する★★★ ★★

### Ensemblとは何か?

- 主シ色体ごとに1本につながったゲノム配列を中 心(genome-central)としたゲノムブラウザ
	- cf. 転写産物を中心(cDNA-central)としたブラウザ がFANTOM (http://fantom.gsc.riken.go.jp/db/)
- **.** Ens-EMBL
	- ☀ アンサンブル(ensemble)から?
		- Motif, keynoteに続く、音楽用語
	- **EMBL**

**· EBIで維持されている核酸配列データベース ■ More information available from** http://www.ensembl.org/Docs/

#### Ensemblの良い点 ● 秀逸なウェブインターフェース Æ UNIXのコマンドラインからも使える ☀「フリー」である ※バックエンドに使われているソフトウェア 群もすべてフリーウェア • Apache (mod\_perl) <sup>Æ</sup> Mysql <sup>Æ</sup> Bioperl

# ウェブインターフェースから 使いこなす

●ある染色体領域から… ● 知っている遺伝子を探して… \* 名前、キーワードから ●遺伝子配列から **\* martviewを使ってデータマイニング**  $*$ DASサーバを追加して… ●二階堂先生の御講演参照

# コマンドラインから使いこなす

#### Ensembl\_tutorial参照

http://www.ensembl.org/Docs/ensembl\_tutorial.pdf

● (My)SQLを使いこなす 簡単なUNIXコマンドの知識も **● Ensemblのスキーマ(schema)を知る** 必要なデータがどのtableに入っているか

2003.1.28 infobiologistの会 the 2nd

Help! ■修付属の文書を読む ÆWeb で検索する Æ FAQなどの文書 ■メーリングリストの過去ログ ● Ensembl-devに質問する

# ミラーサーバを立てる

#### Æ EnsemblInstallの文書の最新版を入手し てそれに従う

### 新たな生物種を追加する Æ必要なテーブルを自ら作成 ●それらをmysqlに格納 \*設定ファイルを書き足す

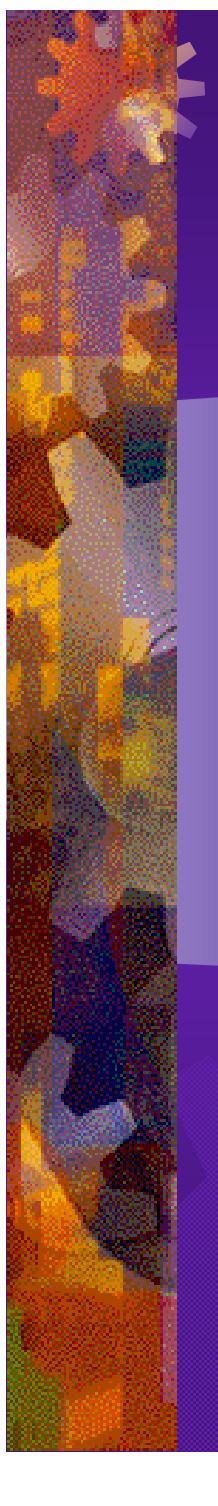

ピペットマンとキーボードを 使いこなす研究をしませんか? 両方を使いこなすやる気のある人 (とくに大学院生)募集中。 詳細は坊農までemailを。

bono@DNAmicroarray.org

CM